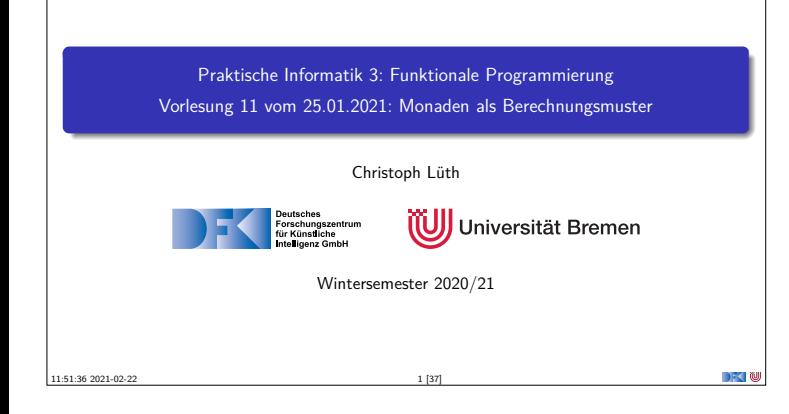

## **Organisatorisches**

- ▶ Die Klausur am 03.02. ist gestern von der Uni abgesagt worden.
- ► Es bleibt der Klausurtermin am 21.04.2020.

PI3 WS 20/21 2 [37]

<sup>I</sup> Wir bemühen uns um eine zusätzlichen Wiederholungstermin im Sommersemester.

# **Fahrplan**  $\blacktriangleright$  Teil I: Funktionale Programmierung im Kleinen ▶ Teil II: Funktionale Programmierung im Großen <sup>I</sup> **Teil III: Funktionale Programmierung im richtigen Leben Aktionen und Zustände Monaden als Berechnungsmuster**  $\blacktriangleright$  Funktionale Webanwendungen  $\blacktriangleright$  Scala — Eine praktische Einführung **F** Rückblick & Ausblick PI3 WS 20/21 3 [37]

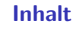

- $\blacktriangleright$  Wie geht das mit IO?
- **I Monaden als allgemeines Berechnungsmuster**

PI3 WS 20/21 4 [37]

<sup>I</sup> Fallbeispiel: Auswertung von Ausdrücken

#### Lernziele

Wir verstehen, wie wir Berechnungsmuster wie Seiteneffekte, Partialität oder Mehrdeutigkeit in Haskell funktional modellieren.

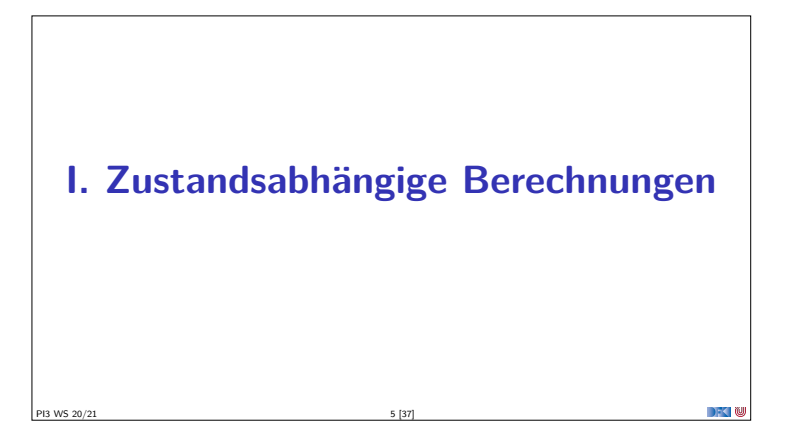

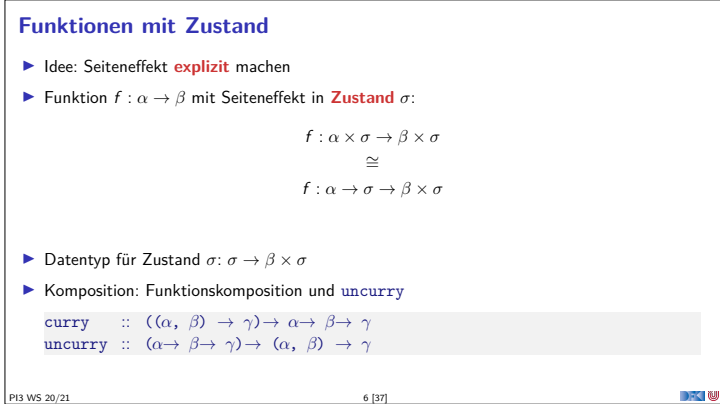

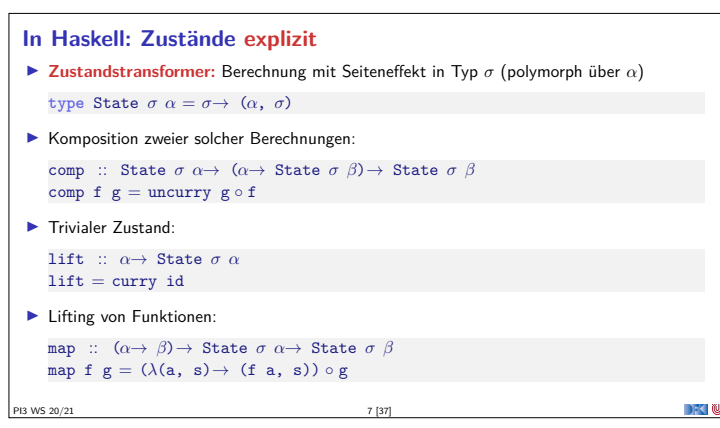

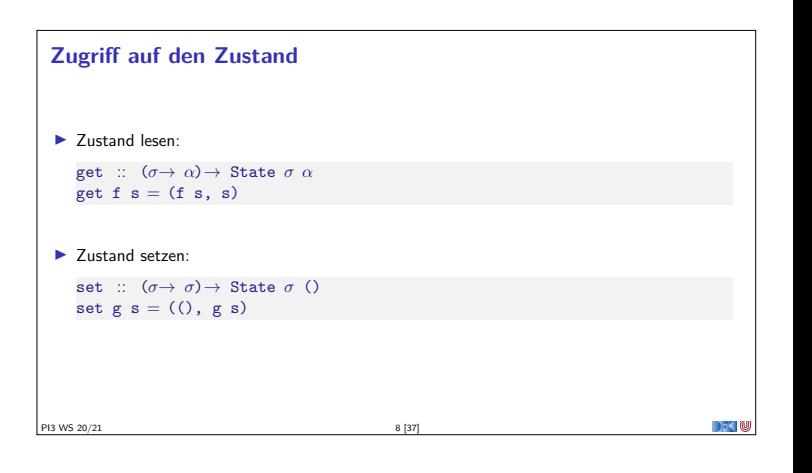

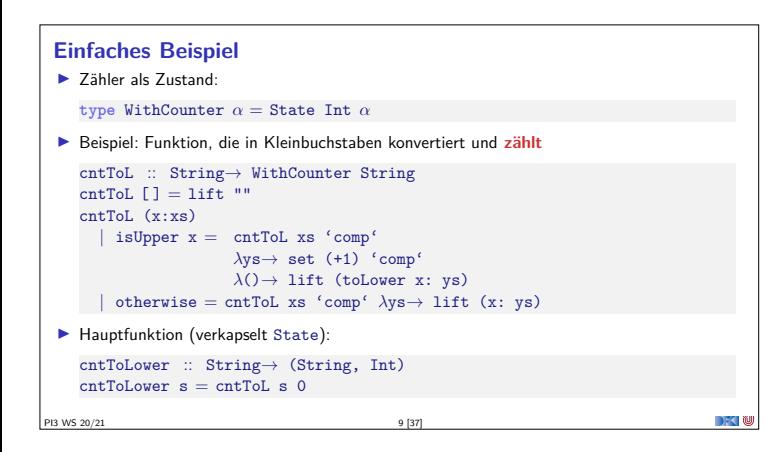

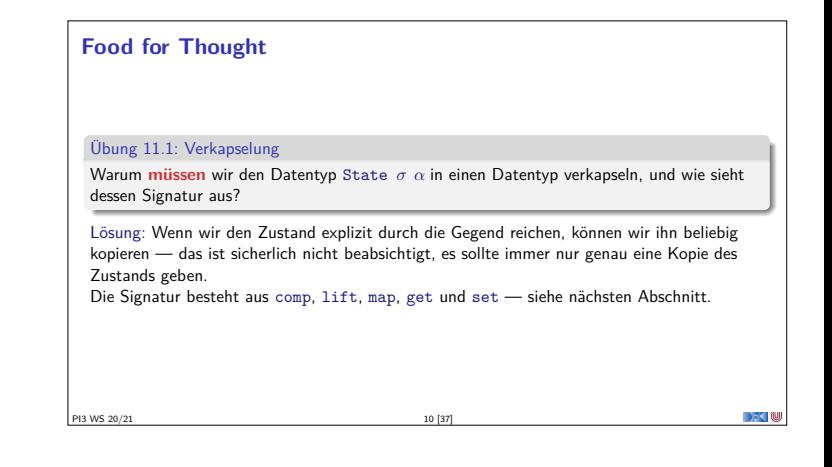

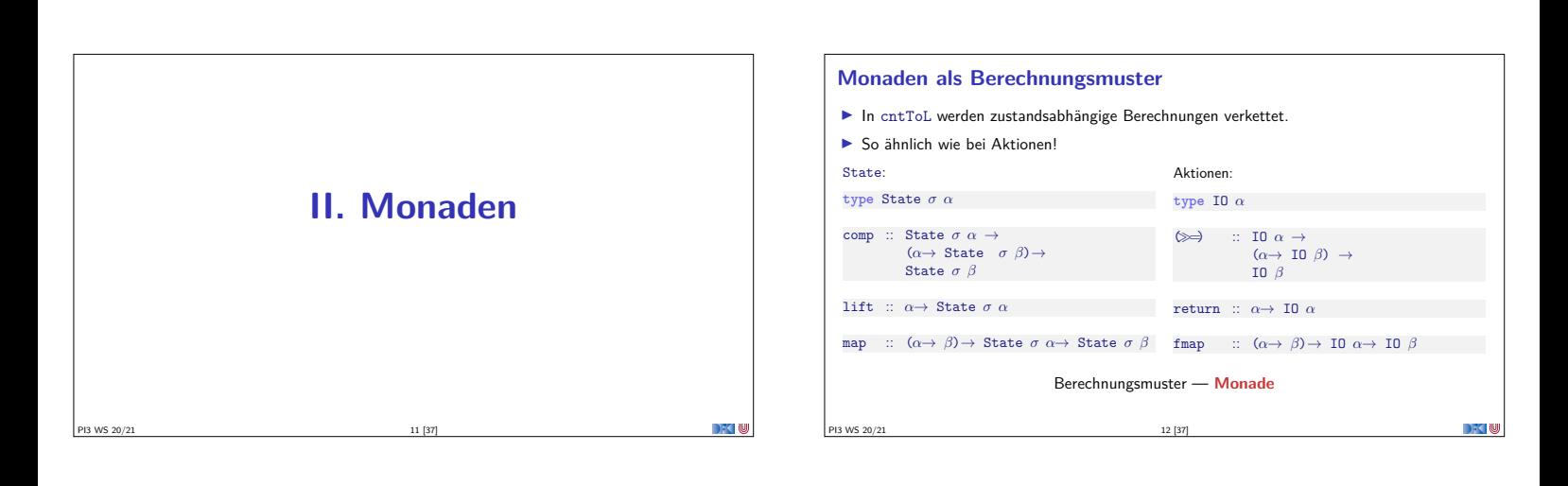

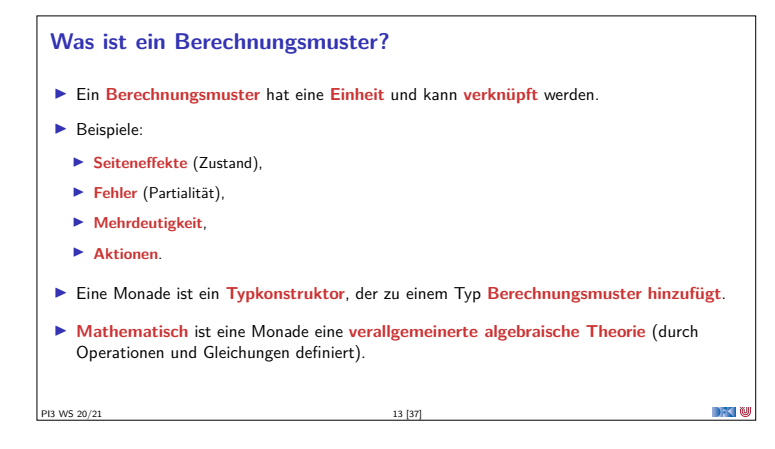

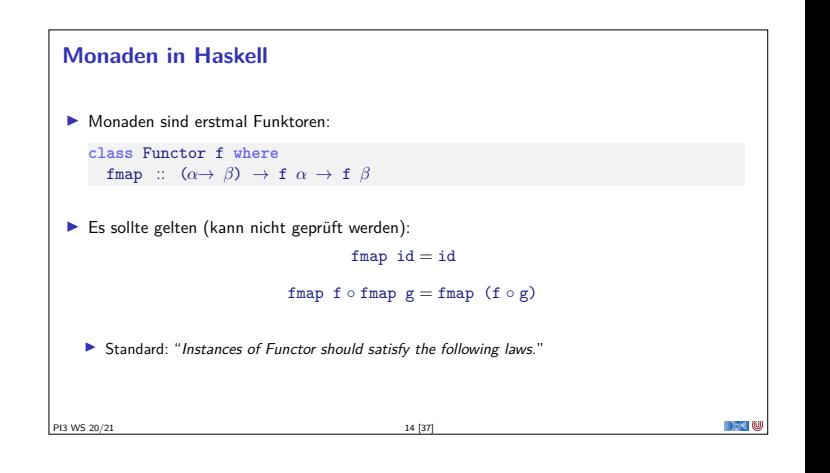

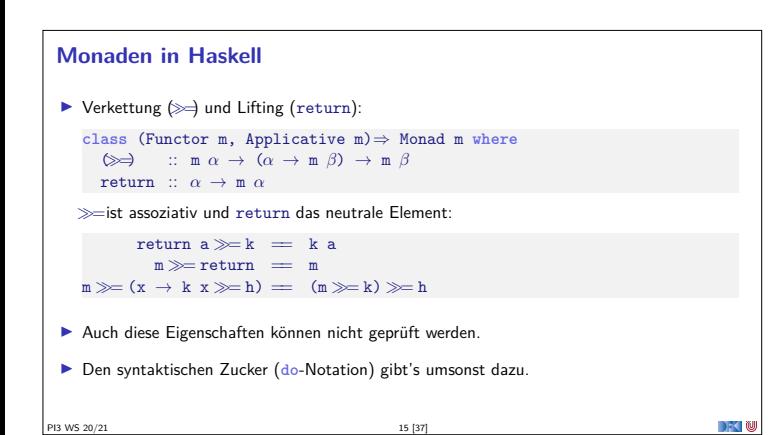

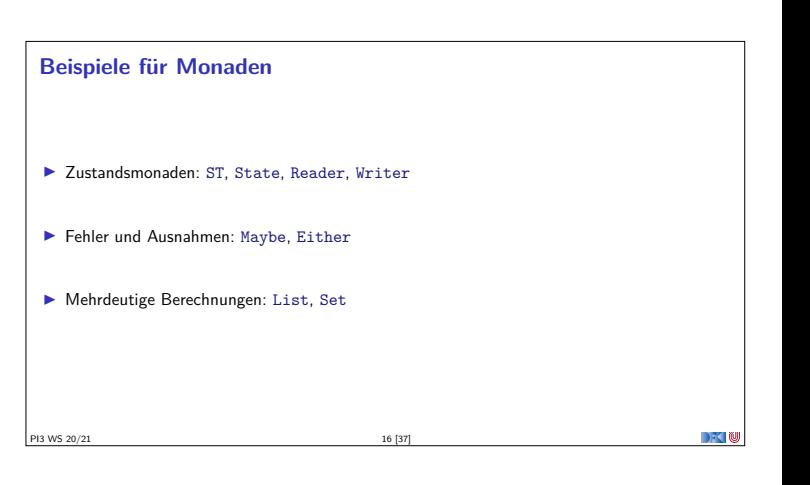

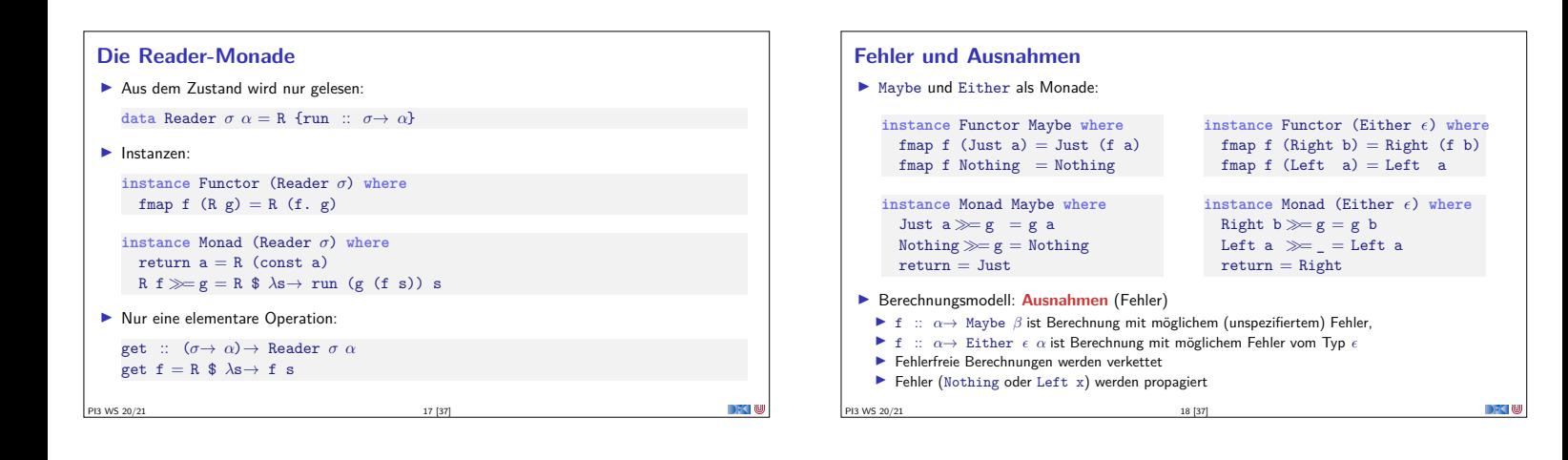

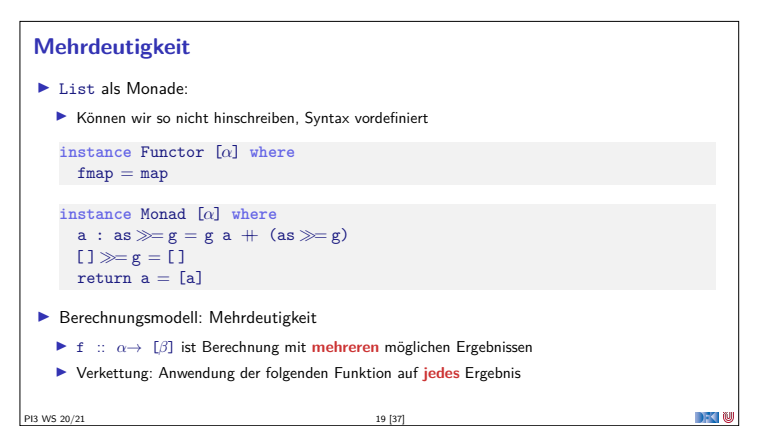

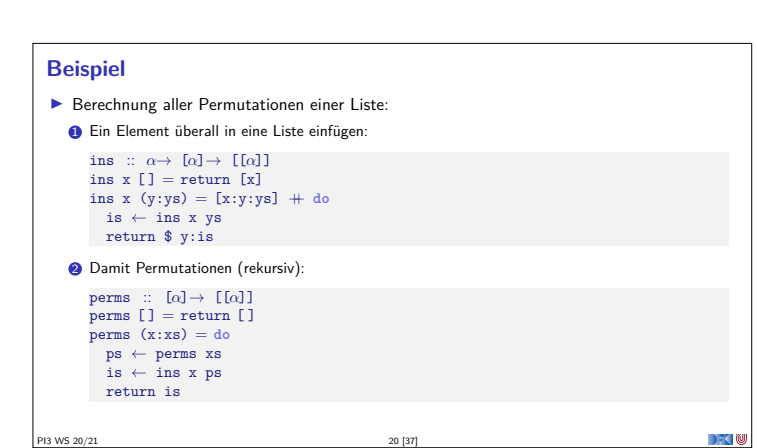

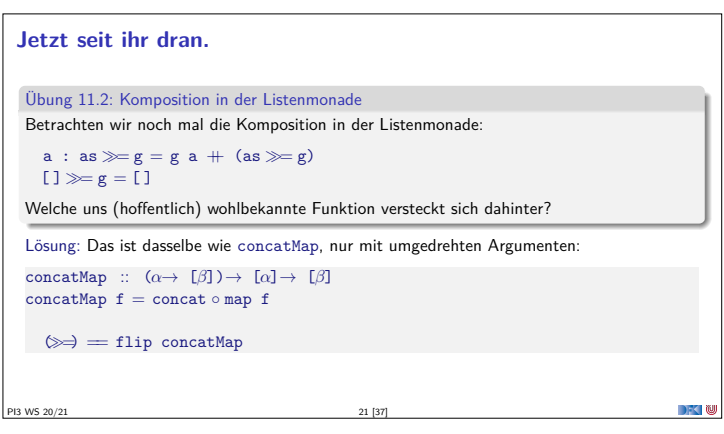

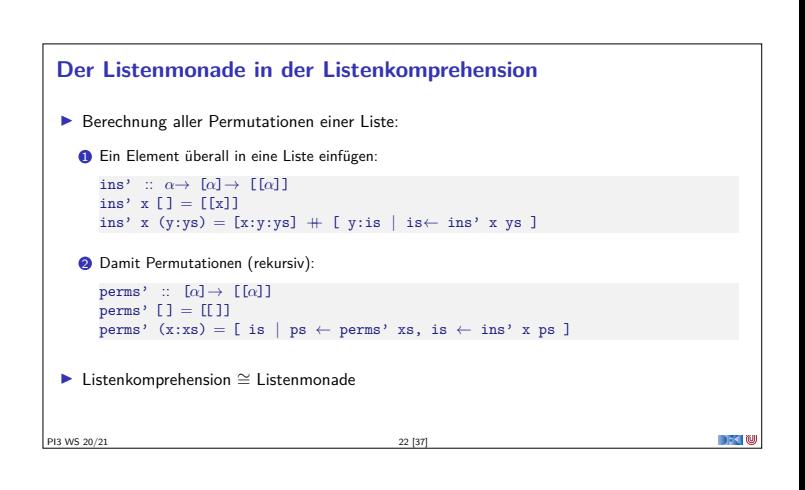

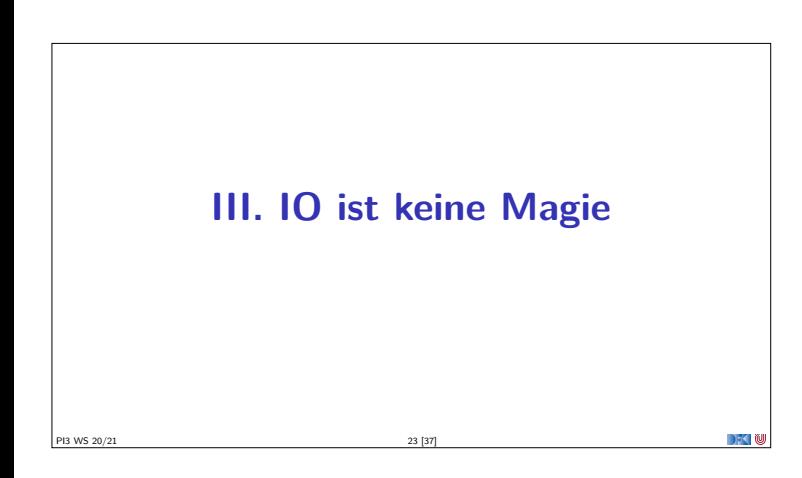

# **Implizite vs. explizite Zustände**

- $\triangleright$  Wie funktioniert jetzt I0?
- ▶ Nachteil von State: Zustand ist explizit
	- $\blacktriangleright$  Kann dupliziert werden
- **I** Daher: Zustand *implizit* machen
- **Datentyp verkapseln (kein run)**
- ▶ Zugriff auf State nur über elementare Operationen

# **Aktionen als Zustandstransformationen**

- ▶ Idee: Aktionen sind Transformationen auf Systemzustand S
- $\blacktriangleright$  S beinhaltet
	- ▶ Speicher als Abbildung  $A \rightarrow V$  (Adressen A, Werte V)
	- $\blacktriangleright$  Zustand des Dateisystems
	- ▶ Zustand des Zufallsgenerators
- In Haskell: Typ RealWorld
	- <sup>I</sup> "Virtueller" Typ, Zugriff nur über elementare Operationen
	- **Entscheidend nur Reihenfolge der Aktionen**

PI3 WS 20/21 25 [37]

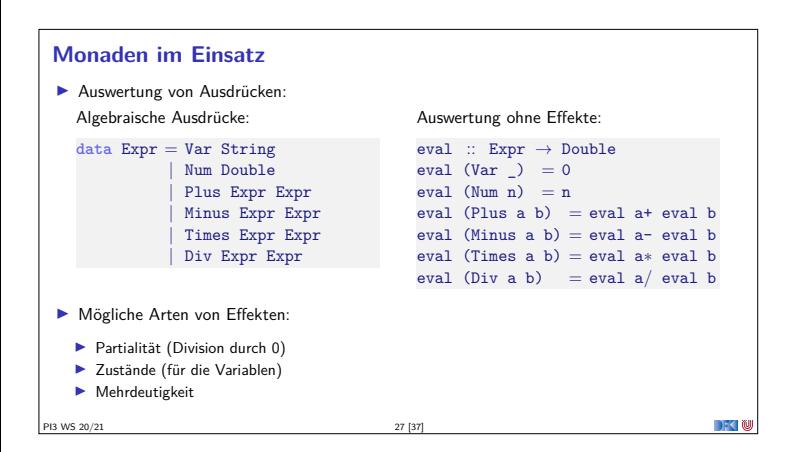

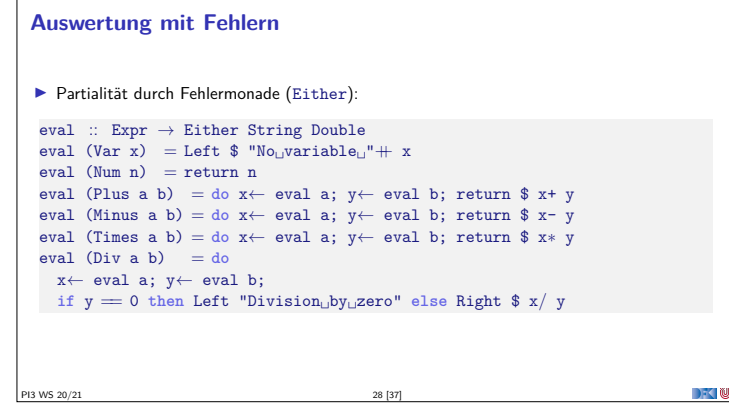

**IV. Fallbeispiel: Auswertung von Ausdrücken**

PI3 WS 20/21 26 [37]

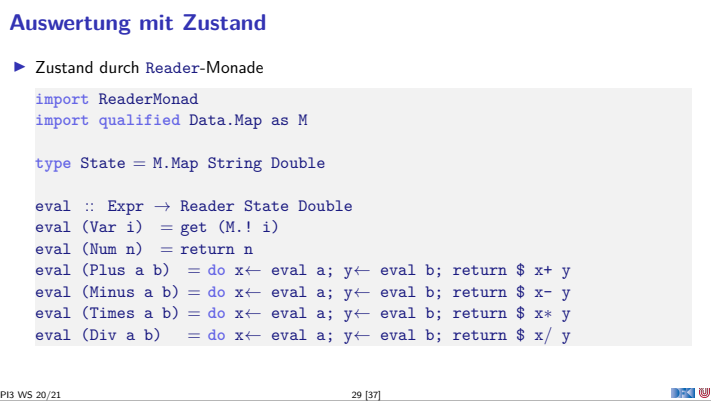

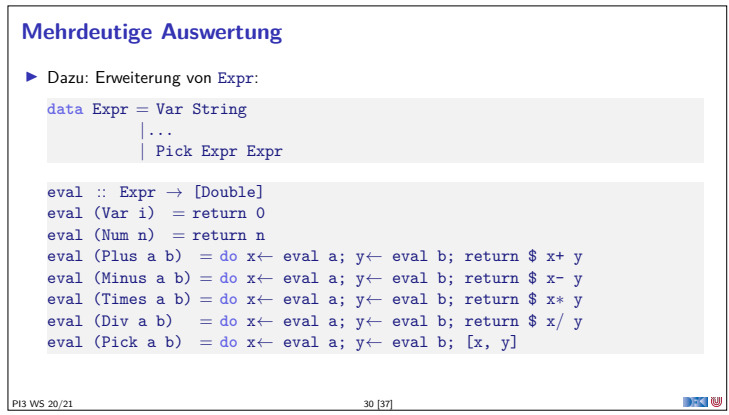

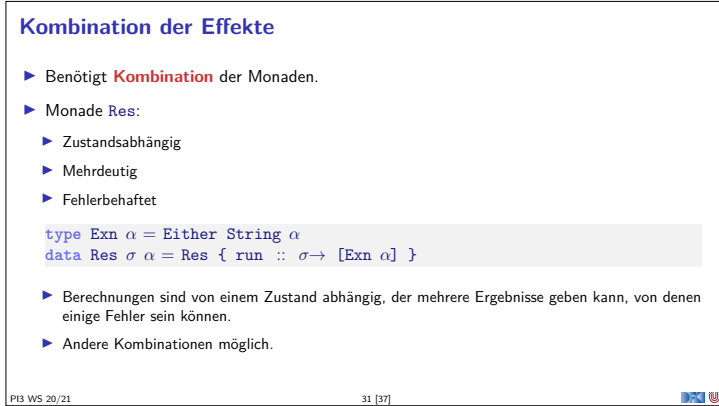

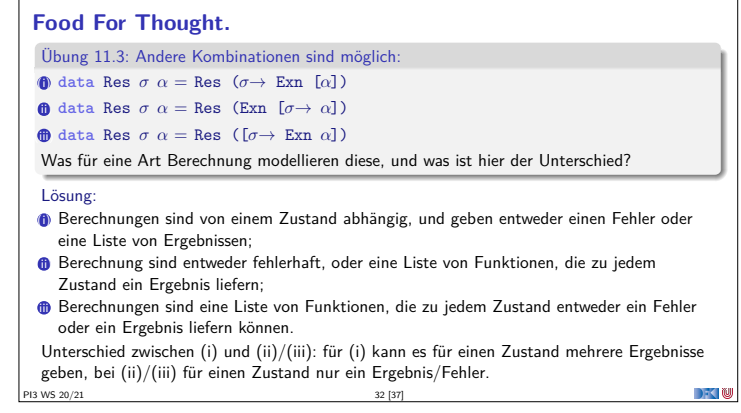

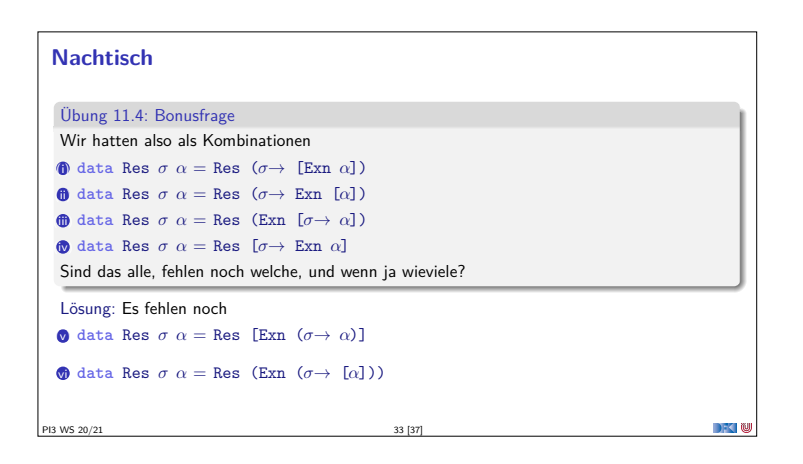

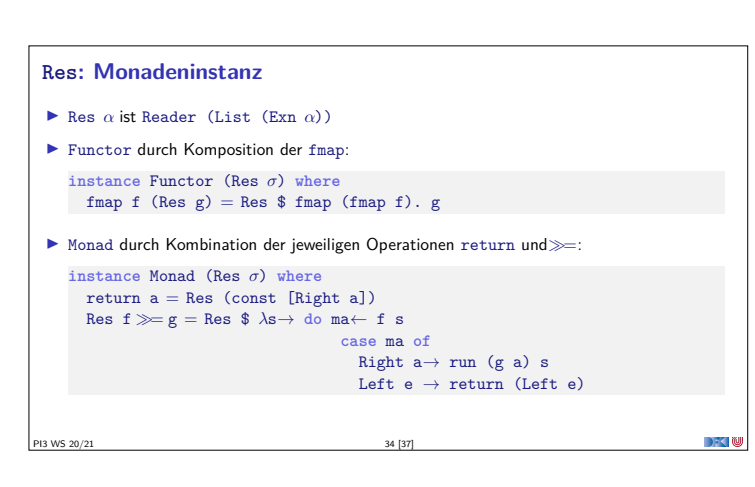

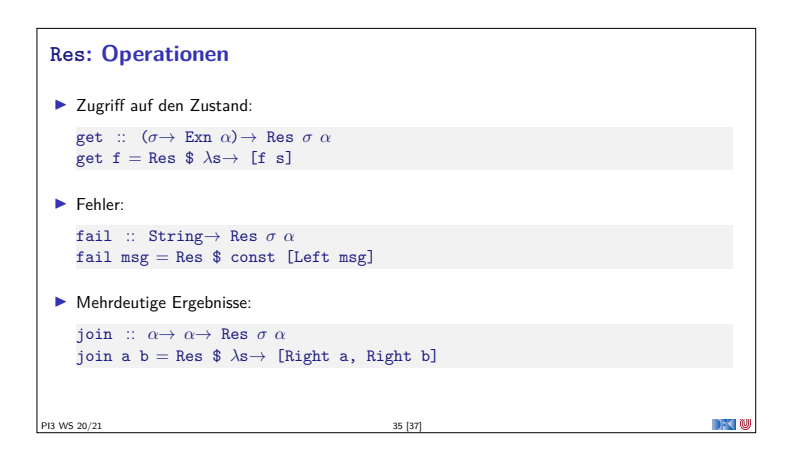

DFC N

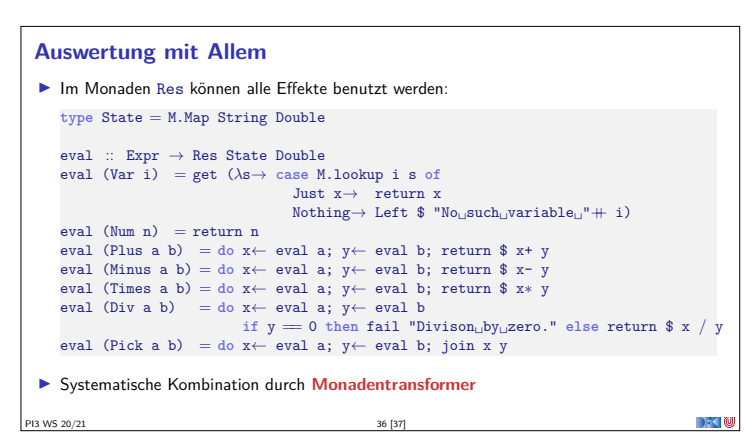

### **Zusammenfassung**

- <sup>I</sup> Monaden sind **Muster** für **Berechnungen** mit **Seiteneffekten**
- $\blacktriangleright$  Beispiele:
	- ▶ Zustandstransformer (State)
	- <sup>I</sup> Fehler und Ausnahmen (Maybe, Either)
	- $\blacktriangleright$  Nichtdeterminismus (List)
- **Fallbeispiel Auswertung von Ausdrücken:**
- <sup>I</sup> Kombination aus Zustand, Partialität, Mehrdeutigkeit
- $\blacktriangleright$  Grenze: Nebenläufigkeit

**PI3 WS 20/21** 37 [37]